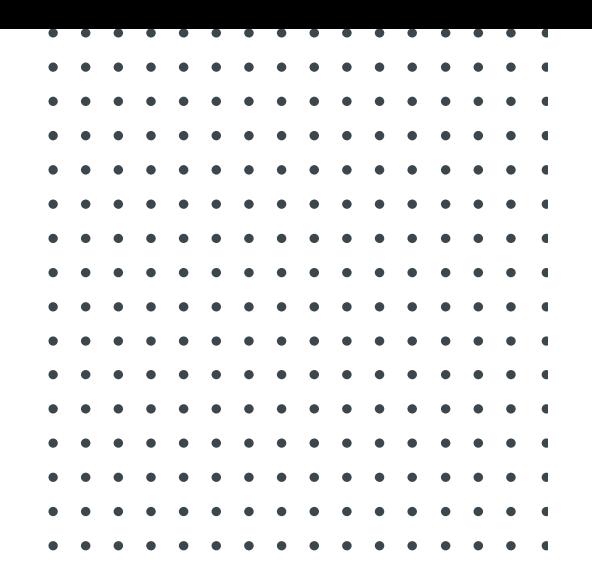

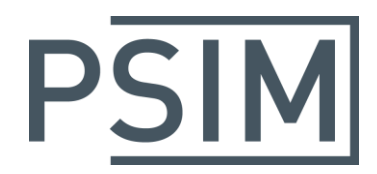

# **TUTORIAL** IGBT Level-2 Model

October 2017

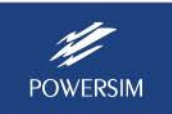

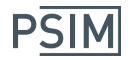

The IGBT level-2 model takes into account the IGBT turn-on and turn-off transients. It provides a quick way of studying IGBT's transient behaviour.

This tutorial describes how to use the IGBT level-2 model.

Parameters needed by the model are:

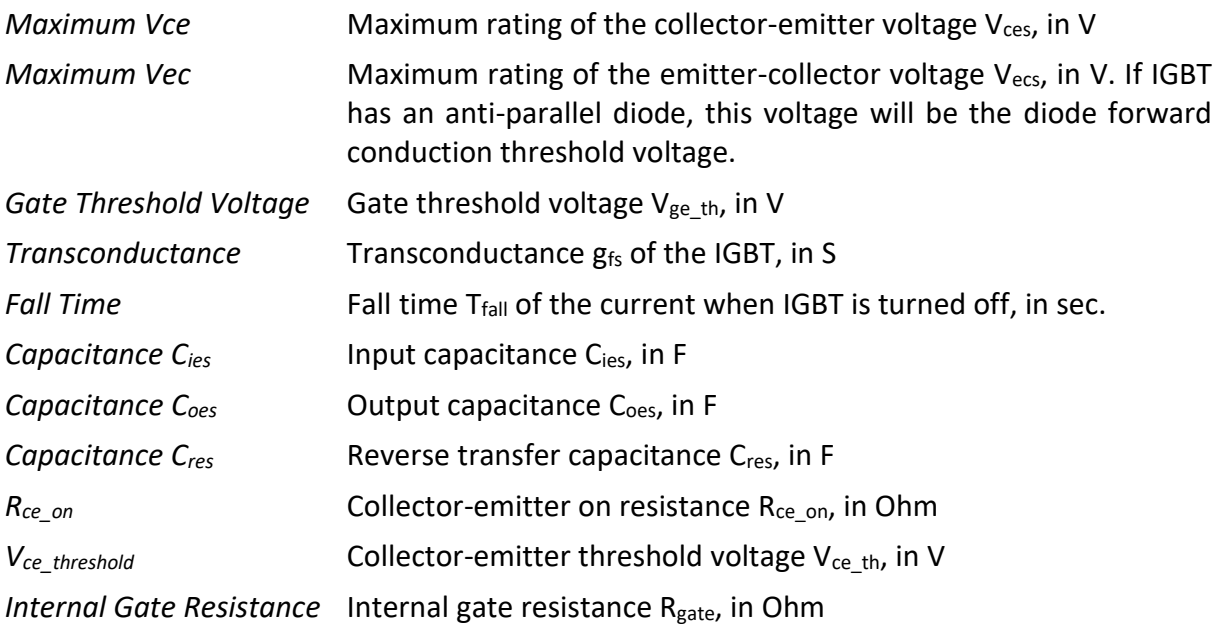

To illustrate the process of obtaining the model parameters, this tutorial uses the IXYS IGBT IXXH110N65C4 (650V, 110A) as an example. This device does not have an anti-parallel diode.

Parameters V<sub>ces</sub>, V<sub>ge\_th</sub>, g<sub>fs</sub>, T<sub>fall</sub>, C<sub>ies</sub>, C<sub>res</sub>, C<sub>oes</sub>:

These parameters can be read directly from the manufacturer datasheet, as highlighted in the red boxes on the datasheet images below.

From the datasheet, we have:

 $V_{\text{ces}} = 650$  $V_{ge~th} = 6$  $g_{fs} = 52$  $T_{fall} = 35n$  $C_{\text{ies}} = 5500p$  $C_{oes} = 267p$  $C_{res} = 80p$ 

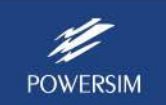

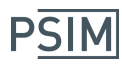

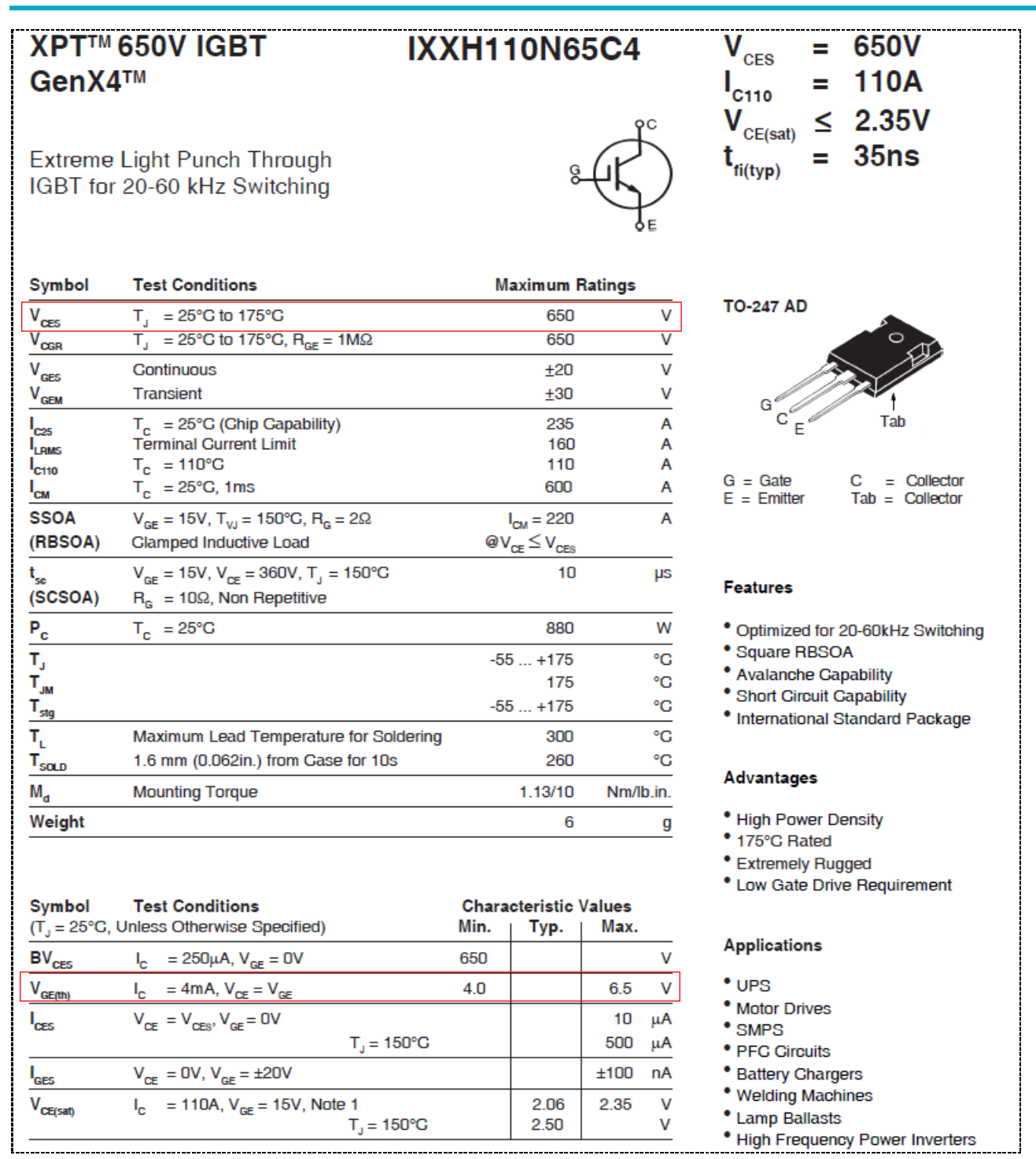

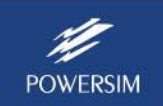

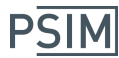

## **IGBT Level-2 Model**

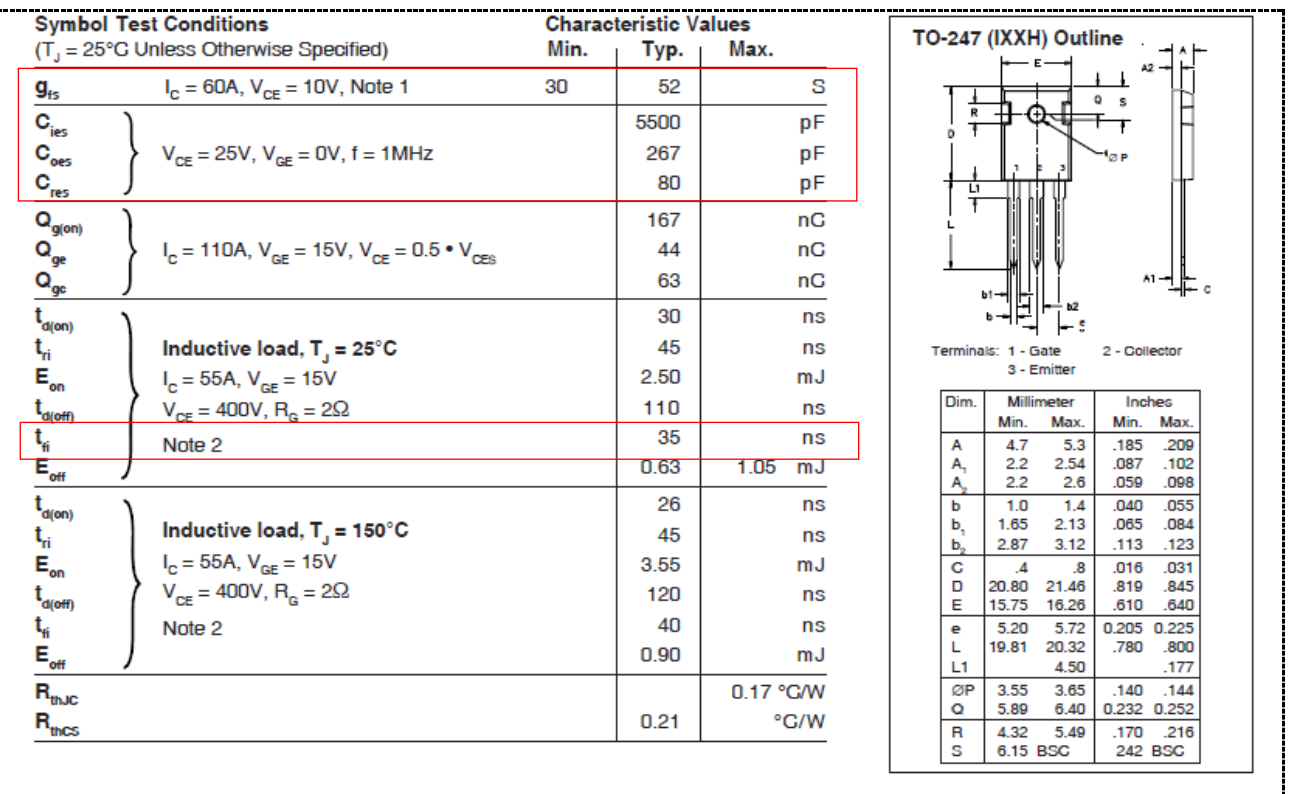

#### Parameter V<sub>ecs</sub>:

This parameter is not provided in the datasheet. We will use a typical value of 15V in this case.

If there is an anti-parallel diode, this parameter will be the diode forward conduction threshold voltage.

### Parameters R<sub>ce</sub> on and V<sub>ce th</sub>:

These two parameters can be obtained from the Ic-Vce characteristics, as shown below.

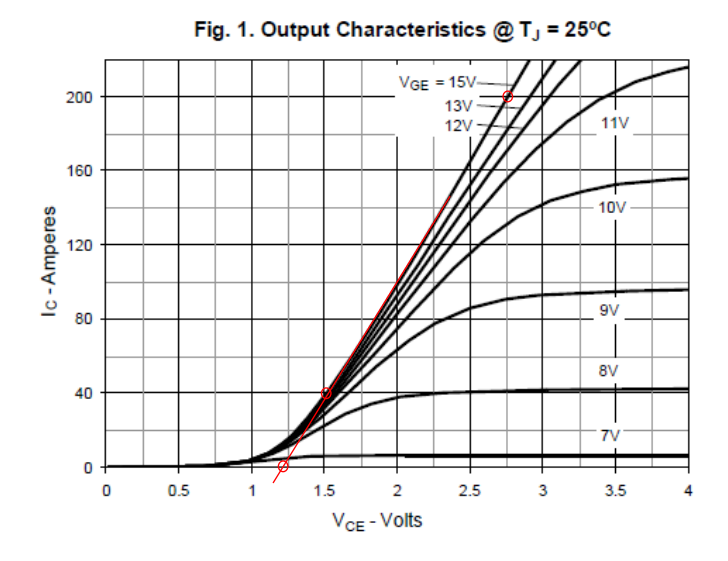

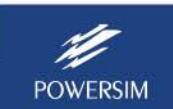

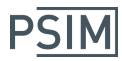

The parameter  $R_{ce}$  on represents the slope of Vce vs. Ic, and the parameter  $V_{ce}$  th is the voltage when  $1c = 0$ .

We will use the curve corresponding to Vce = 15V. From the graph, we can obtain the following:

 $V_{ce~th}$  = 1.2 V

Also, based on two points from the graph, we can calculate the resistance. From the graph, we have:

 $V_{ce1} = 2$ ,  $I_{c1} = 100$ ;  $V_{ce2} = 2.75$ ,  $I_{c2} = 200$ A

Then

 $R_{ce~on}$  = (2.75 – 2) / (200 – 100) = 7.5 mOhm

Note that the graph used here is for Tj = 25°C. To better match the circuit, the values of R<sub>ce on</sub> and  $V_{ce~th}$  may need to be adjusted for the actual operating temperature Tj.

Parameter R<sub>gate</sub>:

The internal gate resistance is typically not given in a datasheet.

If the curve of the turn-on delay time  $t_{d}$  on vs. the gate resistance R<sub>G</sub> is given (such as in this case), the internal gate resistance can be calculated approximately from the curve. If the curve is not given, one can set up a test circuit with the same test condition as in the datasheet, and adjust the internal gate resistance until the simulation result of the turn-on time or turn-off time is close to the datasheet result.

From the datasheet, we have the switching times vs. the gate resistance as below:

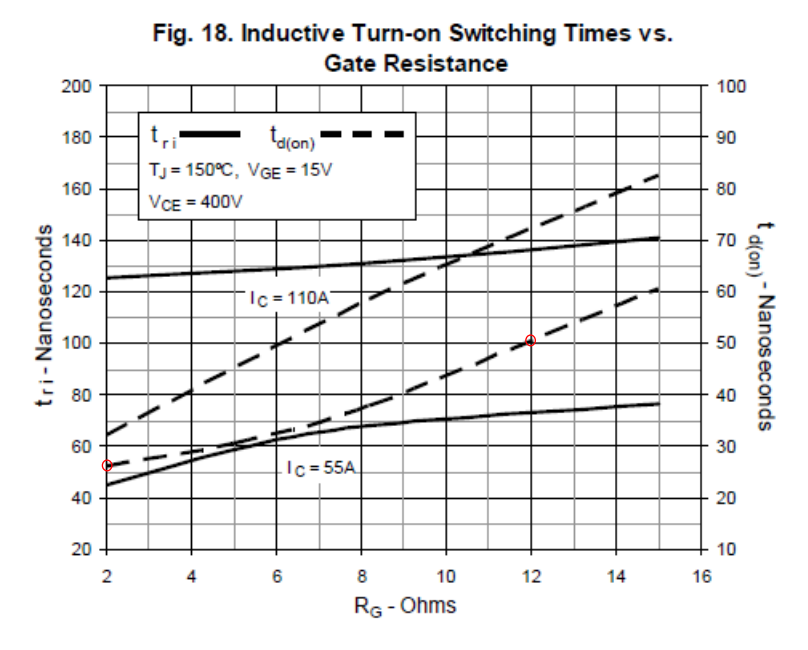

The total gate resistance  $R_{g_{\text{total}}}$  is equal to the external gate resistance  $R_G$  plus the internal gate resistance  $R_{gate}$ . If the turn-on delay time is doubled, we can assume that the total resistance is doubled. From the graph, we have:

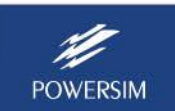

## **IGBT Level-2 Model**

 $t_{d\_on,1}$  = 26n,  $R_{G,1}$  = 2

 $t_{d\_on,2}$  = 52n, R<sub>G,2</sub> = 12

We have:

 $R_{G,2}$  +  $R_{gate}$  = 2  $*$   $(R_{G,1}$  +  $R_{gate}$ )

Or

 $R_{gate} = R_{G,2} - 2 * R_{G,1} = 12 - 2 * 2 = 8$ 

For better fit of the rise time, an internal gate resistance of 5 Ohm is used.

In general, model parameters may need to be adjusted to have a better match to the datasheet results or experimental results.

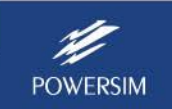